# **Thesenpapier "Einsatz des Ipad in der Wirtschaftsbildung" und "Indikatoren für den Lebensstandard - Zählt nur das Brutto Inlandsprodukt oder sollte mehr zählen?"**

Pädagogische Hochschule Freiburg, 10.12.10

Wintersemester 2010/2011, Fach Wirtschaftslehre, Modul 4, Veranstaltung "Digitale Medien" Dr. Ewald Mittelstädt M. Sc,

Sebastian Müller, Matrikel Nummer 1403135

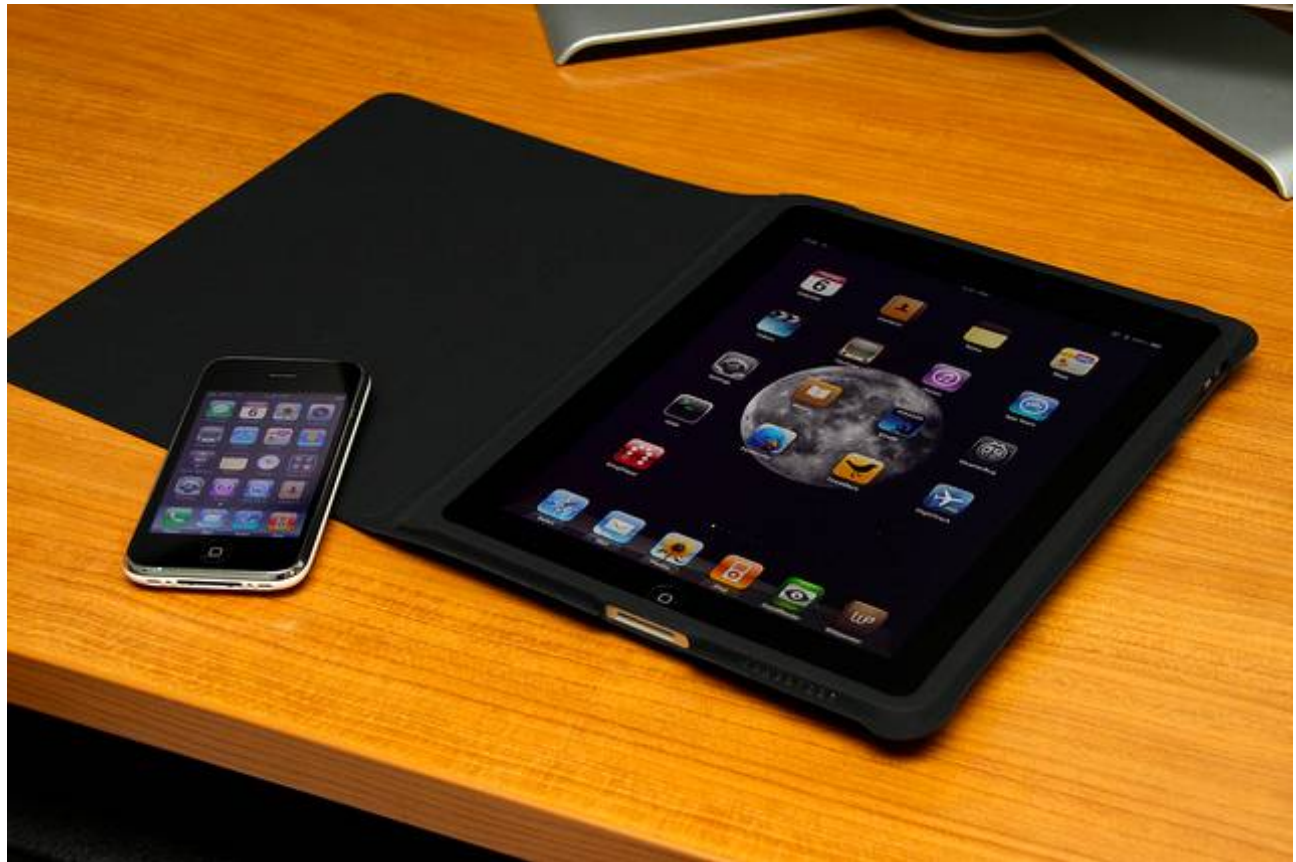

Bild: links ein Iphone der dritten Generation, rechts das Ipad.<sup>[1](#page-0-0)</sup>

<span id="page-0-0"></span><sup>1</sup> Bildnachweis: Foto: Yutaka Tsutano auf [http://www.flickr.com/photos/ivyfield/4497654605/in/photostream/#/photos/ivyfield/4497654605/in/photostream/lig](http://www.flickr.com/photos/ivyfield/4497654605/in/photostream/#photos/ivyfield/4497654605/in/photostream/lightbox/) [htbox/](http://www.flickr.com/photos/ivyfield/4497654605/in/photostream/#photos/ivyfield/4497654605/in/photostream/lightbox/)

## *Einleitung – Was ist das Ipad?*

Beim Ipad handelt es sich um einen Tablet Computer der Firma Apple mit den technischen Daten:

Flash-Speicher: 6, 32, 64 GB, Prozessor: GHz Apple-A4-Chip (ARM-Architektur), der Chip wurde selbst von Apple entwickelt und findet sich auch im aktuellen Iphone 4. Arbeitsspeicher: 256 MB DRAM, Bildschirm: 9,7-Zoll-Touchscreen,  $1024 \times 768$  Pixel, 132 ppi, Gewicht: 680 g (730 g bei 3G), Maße ( $H \times B \times T$ ): [2](#page-1-0)42,8  $\times$  189,7  $\times$  13,4 mm, Betriebssystem: iOS 4.2.1<sup>2</sup>, das Betriebssystem findet sich auch im aktuellen Iphone 4.

Seit der Markteinführung des Ipads am [3](#page-1-1). April 2010 in den USA<sup>3</sup> sind derzeit rund 14,5 Mio. Ipad entweder verkauft oder aber in den Verkaufskanälen auf dem Weg zum Konsumenten.<sup>[4](#page-1-2)</sup> Nach Angaben von Apple "Apple announced it had sold 4.19 million iPads with combined sales for the first nine months in 2010 reaching 7.[5](#page-1-3) million units"<sup>5</sup> Nach Einschätzung von Analysten übertrifft das Ipad damit die Markteinführung des Iphones, derzeit wird darüber spekuliert, dass bereits im ersten Quartal 2011 ein Nachfolgeprodukt des Ipad auf den Markt kommen wird.

Mit der Einführung wurde der Markt für sogenannte Tabletcomputer im Grunde neu geschaffen. Frühere Versuche von Microsoft waren nicht erfolgreich. Als Konkurrenz sind auf dem Markt derzeit nur Samsung mit dem "Galaxy Tab" vertreten, "in den knapp zwei Monaten seit dem Verkaufsstart bereits über eine Million Exemplare des Tablet-Computers verkauft wurden. Damit hat Samsung sein angestrebtes Ziel, bis Ende des Jahres eine Million Geräte zu verkaufen, schon einen Monat früher erreicht. Der südkoreanische Elektronikkonzern hat daher seine Prognose deutlich angehoben: Bis Ende 2010 will Samsung nun 1,5 Millionen Exemplare des Galaxy Tab verkaufen."<sup>[6](#page-1-4)</sup> Andere Hersteller haben derzeit Produkte angekündigt, aber noch keine verfügbar. <sup>[7](#page-1-5)</sup> Es ist also zu vermuten, dass es sich bei diesem um ein bleibendes Phänomen handeln wird und diese Geräte in weniger Jahren auch unter SchülerInnen weit verbreitet sein werden.

Durch die abgestimmte Integration von Software und Hardwarefunktionen hat die Firma Apple eine große Kontrolle über Anwendbarkeit und Nutzen des Gerätes. Selbst zum erstmaligen Anschalten brauche ich eine Registrierung bei Apple eigenen Internetsystem itunes. Über ihren Appstore kontrolliert sie effektiv welche zusätzliche Software installiert werden kann und wer für diese Plattform Programme verkaufen kann. Von den Verkaufspreisen wird rund 1/3 einbehalten, für Abrechnung, Server, etc... Es handelt sich also im Gegensatz zum PC um ein geschlossenes System. Weitere Eigenschaften sind das Entfallen eines Bootvorgangs, sobald ich das Gerät anschalte ist es verfügbar.

Derzeit gibt es nur wenige Anwendungen, im Jargon von Apple, Apps gennant, die den auf dem Bildschirm angezeigten Inhalt auch über einen Adapter auf einen externen Monitor oder Beamer

<span id="page-1-0"></span><sup>2 &</sup>quot;Apple iPad", auf wikipedia.de unter [http://de.wikipedia.org/wiki/Apple\\_iPad](http://de.wikipedia.org/wiki/Apple_iPad) und "Technische Daten für das iPad" Website der Firma Apple, unter:<http://www.apple.com/de/ipad/specs/>beide abgefragt am 10.12.2010

<span id="page-1-1"></span><sup>3</sup> Die Welt am 06.03.2010 "Apples iPad kommt im April" unter [http://www.welt.de/News/article6665726/Apples](http://www.welt.de/News/article6665726/Apples-iPad-kommt-im-April.html)[iPad-kommt-im-April.html](http://www.welt.de/News/article6665726/Apples-iPad-kommt-im-April.html) abegefragt am 10.12.2010

<span id="page-1-2"></span><sup>4</sup> Digitimes, "Foxconn to ship iPad 2 by the end of February 2011", Yenting Chen, Ninelu Tu, Joseph Tsai, 7.12.2010 unter: http://www.digitimes.com/NewsShow/NewsSearch.asp?

DocID=PD000000000000000000000000017665&query=IPAD

<span id="page-1-3"></span><sup>5</sup> Ebd.

<span id="page-1-4"></span><sup>6</sup> Big-screen.de "Samsungs Galaxy Tab bereits über eine Million Mal verkauft", 7.12.2010, abegefragt am 10.12.2010 unter: [http://www.big-screen.de/deutsch/pages/news/allgemeine-news/2010\\_12\\_07\\_5461\\_samsungs-galaxy-tab](http://www.big-screen.de/deutsch/pages/news/allgemeine-news/2010_12_07_5461_samsungs-galaxy-tab-bereits-ueber-eine-million-mal-verkauft.php)[bereits-ueber-eine-million-mal-verkauft.php](http://www.big-screen.de/deutsch/pages/news/allgemeine-news/2010_12_07_5461_samsungs-galaxy-tab-bereits-ueber-eine-million-mal-verkauft.php)

<span id="page-1-5"></span><sup>7</sup> Engadget.com, "RIM introduces PlayBook -- the BlackBerry tablet", By Joshua Topolsky, 27.9.2010 unter: <http://www.engadget.com/2010/09/27/rim-introduces-playbook-the-blackberry-tablet/>

ausgeben können.[8](#page-2-0) Was die Nutzung für Lehrer oder Vorführungen stark einschränkt.

Der Administrator kann relativ viele Einstellungen vornehmen, sodass er die Nutzungsmöglichkeiten der normalen User stark beschränken kann.

Das Gerät stieß nach seiner Vorstellung in den Medien auf gemischte Resonanz<sup>[9](#page-2-1)</sup>. Erste Kommentare kritisierten, es als ein Rückschritt weg von einem interaktiven, mit Rückkanal versehenen Medium, wie es das Internet - besonders das Web 2.0. sei - wieder zurück zu einer reinen Fernbedienung oder einem Abspielgerät von Inhalten für große Medienkonzerne. Daneben wurden diverse technische Eigenheiten stark kritisiert, etwa die Tatsache das Flash<sup>[10](#page-2-2)</sup>, ein System welches auf vielen Webseiten angewandt wird um bewegte Inhalte darzustellen, nicht auf dem Ipad läuft und die starke Kontrolle über die installierbaren Programme, die einzig über einen von Apple kontrollierten Internetladen bezogen werden können, den sog. App-Store.<sup>[11](#page-2-3)</sup>

Diese Diskussion kann hier nur in Ansätzen wieder gegeben werden und scheint sich auch mit einer weiteren Verbreitung des Gerätes und dem langsamen Aufkommen kreativerer Anwendungen ein wenig beruhigt zu haben.

#### *Einsatz in der Schule*

Der mögliche Einsatz von iPads in der Schule wird derzeit unter pädagogischen Praktikern kontrovers diskutiert. [12](#page-2-4) Während die Befürworter schwärmen und meinen, aufgrund seiner spezifischen Funktionen und Eigenschaften sei das iPad quasi der perfekt in den Unterricht integrierbare Computer.[13](#page-2-5) Im Gegensatz zu Laptops oder Computern, sei gerade der Verzicht auf einen Boot-Vorgang und die hohe und einfach Kontrollierbarkeit durch den Administrator hervorzuheben. Schüler könnten nach sehr kurzer Eingewöhnungszeit damit umgehen, Speichern sei nicht nötig, daher bestünde kaum die Möglichkeit eines Datenverlustes. Die Tragbarkeit böte für Lehrer eine ganz neue Möglichkeit Computer in ihren Unterricht einzubauen.

Bei den Kritikern<sup>[14](#page-2-6)</sup> stehen die Bedenken im Vordergrund: mangelnde Anschlussmöglichkeiten von USB und Speicherkarten, weniger Hardwarefunktionen als Netbooks und der derzeit vergleichbar hohe Preis (Einsteigermodell ab 499 Euro in Deutschland). Die schlechte Anbindung oder Einbindung von Druckern und des VGA Ausgangs zum Anschluss von externen Monitoren. Die Schwierigkeiten beim Verteilen von Dokumenten, keine Kamera, derzeit keine Lehrbücher auf dem

<span id="page-2-0"></span>8 Zu den Ausnahmen zählen, derzeit unternanderem, Pages, Idesk und good reader

<span id="page-2-1"></span>9 Frankfurter Allgemeine Zeitung, Jörg Kantel, 3.2.2010 "Endstation App-Store - Das iPad ist nur eine Fernbedienung" unter: [http://www.faz.net/s/RubCEB3712D41B64C3094E31BDC1446D18E/Doc~EE59A1D3A35D848BC99794C961B9](http://www.faz.net/s/RubCEB3712D41B64C3094E31BDC1446D18E/Doc~EE59A1D3A35D848BC99794C961B9F5D73~ATpl~Ecommon~Scontent.html) [F5D73~ATpl~Ecommon~Scontent.html](http://www.faz.net/s/RubCEB3712D41B64C3094E31BDC1446D18E/Doc~EE59A1D3A35D848BC99794C961B9F5D73~ATpl~Ecommon~Scontent.html) abgefragt am 10.12.2010

- <span id="page-2-2"></span>10 "Adobe® Flash® Player ist eine plattformübergreifende, Browser-basierte Laufzeitumgebung für die hochwertige Wiedergabe von interaktiven Anwendungen und Multimedia.", Selbstdarstellung auf der Website von Adobe, unter: <http://www.adobe.com/de/products/flashplayer/>abgefragt am 15.12.2010
- <span id="page-2-3"></span>11 So gar der Vorwurf einer religösen Überhöhung wurde im Deutschen Feuilleton ausgebreitet, Die Zeit, 9.4.2010, "Apple-Kult Unser Tabernakel, Religiöser Konsum: Apples neues iPad" unter [http://www.zeit.de/2010/15/Spitze-](http://www.zeit.de/2010/15/Spitze-Konsum-Apple-iPad)[Konsum-Apple-iPad](http://www.zeit.de/2010/15/Spitze-Konsum-Apple-iPad) abgefragt am 10.12.2010
- <span id="page-2-4"></span>12 Siehe dazu besonders die Kommentar Funktion von "der Techniklehrerfreund", Artikel "Apples iPad als iErlegende Wollmilchsau für den Unterricht?" eines nicht ermittelbaren Autors, unter <http://www.lehrerfreund.de/in/schule/1s/apple-ipad-unterricht-schule/> abgefragt am 10.12.2010
- <span id="page-2-5"></span>13 So besonders Ulf Blanke (nach eigenen Angaben: Lehrer für Geschichte und Deutsch an der IGS Volkmarode in Braunschweig, Medienpädagogischer Berater am Medienzentrum Braunschweig, Berater für Informations- und Kommunikationstechnologie), unter: [http://digitale-schule.blogspot.com/2010/09/prasentation-taugt-das-ipad-fur](http://digitale-schule.blogspot.com/2010/09/prasentation-taugt-das-ipad-fur-die.html)[die.html](http://digitale-schule.blogspot.com/2010/09/prasentation-taugt-das-ipad-fur-die.html) abgefragt am 12.10.2010
- <span id="page-2-6"></span>14 Forum Mobiles Lernen 21 unter: [http://www.forum-mobiles-lernen-21.de/94856264nx26827/hardware-f9/taugt-das](http://www.forum-mobiles-lernen-21.de/94856264nx26827/hardware-f9/taugt-das-ipad-fuer-die-schule-t53-s10.html)[ipad-fuer-die-schule-t53-s10.html](http://www.forum-mobiles-lernen-21.de/94856264nx26827/hardware-f9/taugt-das-ipad-fuer-die-schule-t53-s10.html) abgefragt am 10.12.2010

Ipad verfügbar und Lehrer bräuchten dringend die Möglichkeit über ein besondere SDK (Entwicklungsumgebung) um selbst Anwendungen programmieren zu können.

Der Autor hat selbst in einem ersten Versuch in einem Erste-Hilfe-Kurs versucht, eine entsprechende Anwendung[15](#page-3-0) einzusetzen, dies führte zu tendenziell eher negativen Evaluationsergebnissen seitens der Nutzer. Allgemein wurde die Bedeutung praktischer Übung als deutlich wichtiger bewertet und teils ein didaktischer Mehrwert, wenn auch nur dieser konkreten Anwendung, verne[i](#page-11-0)nt.<sup>i</sup> Die Ergebnisse der Ministudie und den verwendeten Fragebogen finden sie im Anhang.

Dem Autor sind bisher keine konkreten Projekte bekannt bei denen Schulen etwa iPad Klassen eingerichtet hätten um die Bildungsunterstützende Möglichkeiten des Gerätes in der Praxis zu erproben. Einzig aus einer Schweizer Schule wird von einem Versuch berichtet, Iphones in den Unterrichtsalltag einzubeziehen.<sup>[16](#page-3-1)</sup> Dabei stellt das Pilotprojekt die folgenden Fragen:

- "Hilft ein persönliches Smartphone Schülerinnen und Schülern beim Erreichen der im Lehrplan des Kt. Schwyz definierten Ziele?
- Wie verändert ein persönliches Smartphone den Schulalltag?
- Verändert ein persönliches Smartphone die Selbsteinschätzung der Kinder bezüglich Computer, Internet & Mobiltelefonen?
- Lässt sich durch schulisch genutzte persönliche Smartphones auch ausserschulisches Lernen fördern?
- Was sind sinnvolle Unterrichtsszenarien beim Einsatz von persönlichen Smartphones in der Schule?
- Wie weit lassen sich mit persönlichen Smartphones bestehende Computer in der Schule ersetzen?
- Welche organisatorische und technische Konzepte bewähren sich bei der Nutzung persönlicher Smartphones in der Schule?"[17](#page-3-2)

Diese Fragen wären bei einer konkreten Umsetzung sicher nahezu gleich auf das Ipad übertragbar.

#### *Wie sollte eine Anwendung aussehen?*

Je nach Anwendungsfall gibt es unterschiedliche Anwendungen.

Für eine reine Vokabelabfrage oder Auswendiglernen etwa im Rahmen des Spracherwerbs gibt es jetzt bereits Lösungen. Es würden sich etwa Flashcard Anwendungen oder ein Vokabel Trainer eigenen. Ein gutes Beispiel dafür wäre in etwa Anki.[18](#page-3-3) Eine solche reine Anwendung zum auswendig Lernen nutzt jedoch kaum die besonderen Möglichkeiten die die Plattform bietet, daher sie ist nicht interaktiv, ortsbezogen und hat keine Multimedia oder Internet Integration.

Nach meiner Auffassung sollte das Gerät dann genutzt werden, wenn ein methodisch-didaktischer Mehrwert konzeptionell absehbar ist und sich gegenüber der Nutzung normaler Computer oder gar traditioneller Lehr-Lern-Arangements deutliche Vorteile ergeben. Bei den meisten der unten aufgeführten Anwendungen bin ich der Meinung, dass dies der Fall ist.

<span id="page-3-2"></span>17 Ebd.

<span id="page-3-0"></span><sup>15 &</sup>quot;Erste -Hilfe das Spiel" von Hanno Welsch, auf dem iTunes App Store unter: http://itunes.apple.com/de/app/erstehilfe-das-spiel/id396289106?mt=8

<span id="page-3-1"></span><sup>16</sup> Projektschule Goldau in der Schweiz, http://www.projektschule-goldau.ch/das-iphone-projekt

<span id="page-3-3"></span><sup>18</sup><http://ankisrs.net/index.html> Das Programm ist Platformübergreifend und verfügbar für iOS, Android, Windows, MacOS und als reine WebAnwendung.

## *Nützliche Apps für den Unterricht*

Bei meiner Beschäftigung habe ich die folgenden Anwendungen gefunden, die im Unterricht genutzt werden könnten. Diese Sammlung stellt keine abschließende Aufzählung da und aufgrund der Dynamik der Entwicklung ist hier in den kommenden Tagen und Wochen sicherlich noch einiges zu erwarten.

Einige dieser Anwendungen sind direkt entworfen worden um sie im Unterricht einsetzen zu können, andere sind jedoch Anwendungen die für viele unterschiedliche Zwecke verwendet werden können, die wir jedoch im Unterricht genauso nutzen können. Ein Beispiel: mit dem Open Office [19](#page-4-0) auf dem ich dieses Thesenpapier schreibe, können Schüler ihre Hausaufgaben machen, sie können aber auch einen privaten Liebesbrief darauf verfassen. Beide Textsorten können wir dann natürlich in unserem Unterricht einsetzen.

Die Links am Ende der vorgestellten Anwendungen verweisen jeweils direkt in den iTunes<sup>[20](#page-4-1)</sup> Onlineladen von Apple von dem diese heruntergeladen werden können.

**Pages**, wird von Apple direkt als ein Textverarbeitungssoftware für das Ipad angeboten. Es kann die meisten Dinge<sup>[21](#page-4-2)</sup> die eine vergleichbare Textverarbeitungssoftware, wie das oben genannte OpenOffice auch kann, bietet verschiedene Vorlagen, man kann – aufgrund der derzeit noch begrenzten Druckerunterstützung – auf einigen Druckern den Brief ausgeben, aber auch als Word, Pages oder PDF Datei versenden. "Apple hat mit Pages für iPad eine Textverarbeitung für unterwegs geschaffen, mit der man lockere und unverbindliche Texte, oder solche, die nicht zu viele Ansprüche an das Layout stellen, leicht realisieren kann. In der Vorlesung zu sitzen und mitzuschreiben (wenn man von Formeln für Naturwissenschaftler absieht) wird klappen, ordentliche akademische Seminararbeiten abzuliefern eher nicht"[22](#page-4-3)

Pages ist ein Teil der iWork Softwaresuite, welche ein Tabellenkalkulationsprogramm "Numbers" und ein Präsentationsprogramm "Keynote" umfasst. Zu finden unter: <http://itunes.apple.com/us/app/id361309726?mt=8>

**Roambi,** ist eine Anwendung zur Visualisierung und Darstellung von Numerischen Daten. Die Anwendung ist gedacht um Geschäftsleuten einen besseren Überblick über "die Zahlen" ihres Unternehmens zu ermöglichen.[23](#page-4-4) Dabei werden die Ausgangsdaten entweder von einer Tabelle (etwa Excel) lokal oder von einem Internetdatendienst wie "google texte und tabellen" geladen und können sowohl mobil als auch offline verarbeitet werden. Es gibt eine Kostenpflichtige und eine freie lite Version. Eine Registrierung ist erforderlich. Meines Erachtens eine Anwendung die sowohl für den Wirtschaftslehre aber auch den Matheunterricht Anwendung finden könnte. <http://itunes.apple.com/us/app/roambi-visualizer/id315020789?mt=8>

**Dragon Dictation,** eine kostenlose Software zum diktieren kurzer Texte. Der Anwender spricht über das Mikrofon des Ipads in dieses hinein und die Software überträgt die Daten an den Server

<span id="page-4-0"></span><sup>19</sup> Selbstdarstellung von Open Office: "OpenOffice.org ist sowohl eine Office Suite, die auf vielen Betriebssystemen und in zahlreichen Sprachen verfügbar ist, als auch ein Open-Source-Projekt, in dem viele zumeist ehrenamtliche Mitglieder das Produkt immer weiter verbessern und unterstützen." gefunden am 11.12.2010 auf der Website von OpenOffice:<http://de.openoffice.org/>

<span id="page-4-1"></span><sup>20</sup> Das Itunes Online Handelssystem von Apple dient als zentrale Anlaufstelle für Entwickler, die dort ihre Anwendungen anbieten können und für Anwender die dort diese herunterladen und auf ihrem Gerät installieren können. Apple nimmt vor der Veröffentlichung der Anwendungen eine Kontrolle vor. Siehe <http://www.apple.com/ipad/features/app-store.html>

<span id="page-4-2"></span><sup>21</sup> Siehe<http://www.apple.com/ipad/features/pages.html>abgefragt am 11.12.2010

<span id="page-4-3"></span><sup>22</sup> Macnotes.de, "Pages für iPad im Test – Textverarbeitung auf dem Tablet" 23.04.10, 17:38 Uhr, abgefragt am 11.12.2010

<span id="page-4-4"></span><sup>23</sup> http://www.roambi.com/features.html

von Dragon Dictation,<sup>[24](#page-5-0)</sup> dieser wandelt wiederum dies in den Text um und schickt ihn an das Gerät zurück, dieser kann dann kopiert werden und etwa als Email verschickt. Neben Deutsch geht auch Englisch und weitere Sprachen. Meines Erachtens eine Anwendung die gerade beim Tippen oder schreiben schwächeren Schülern helfen kann ihre Gedanken zu verschriftlichen und längere Texte zu "schreiben". Unter:<http://itunes.apple.com/us/app/dragon-dictation/id341446764?mt=8>

**Good reader,** eine Anwendung zur Ansicht und Markierung von Adobe PDF Dateien, Office Dateien weiterer Hersteller (Microsoft-Office). Besonders beachtenswert ist dabei die Möglichkeit diese PDF Dateien mit Unterstreichungen und Kommentaren zu versehen, welche ein aktives Lesen erlaubt. Sicher auch geeignet für den Einsatz im Wissenschaftsbetrieb in dem man häufig PDFs zu lesen hat, unter<http://itunes.apple.com/us/app/goodreader-for-ipad/id363448914?mt=8>

**The Elements: A Visual Exploration,** von Element Collection, Inc, auf Deutsch und Englisch verfügbar. Eine viel gelobte Umsetzung<sup>[25](#page-5-1)</sup> eines Buches von Theodor Gray, zu diesem Thema gibt es von den Autoren auch Poster und weitere Materialien die verwendet werden können. Dabei hat diese Anwendung schon viele der Punkte welche ich in meiner Vorstellung von der optimalen digitalen Umsetzung eines Lehrbuchs gennant habe: Multimedia Elemente, Links ins Internet, Text, etc.... Unter:<http://itunes.apple.com/us/app/alphabet-fun/id364729939?mt=8>

**Bloomberg**, die Umsetzung des Bloomberg Wirtschaftsinformationsdienstes auf eine Ipad Anwendung, sicherlich nutzbar wenn man mit den Schülern, das Thema Börse und Märkte durchnehmen will, unter<http://itunes.apple.com/de/app/bloomberg-for-ipad/id364304764?mt=8>

**eClicker,** ist ein integriertes System zum Livefeedback für Vorlesungen und andere Bildungsveranstaltungen. ..eClicker is a personal response system that allows teachers to poll their class during a lesson. It provides teachers with the real-time feedback they need to be sure their messages are being received."[26](#page-5-2) Die Idee ist dabei, dass der Dozent einer Veranstaltung mithilfe seines Ipads oder normalen Notebooks eigenes Drahtlosnetzwerk aufmacht, in das sich die Teilnehmer einklinken können. Über dieses Anwendungen können dann während der Vorlesungen Frageseiten, welche Bilder, Zeichnungen, Multiple Choice Fragen enthalten, ausgeteilt werden. Den Teilnehmern bleibt dann eine gewisse Zeit um diese zu beantworten. Dieses Werkzeug könnte gerade in großen Veranstaltungen in denen eine Teilnahme per Diskussion nicht mehr möglich ist, genutzt werden um große Studierendenmengen bei der Stange zu halten und um dem Dozenten eine Rückmeldung über das Verständnis zu geben. Es gibt sowohl eine Host Software, die das Netz aufspannt als auch Clients. Unter:<http://itunes.apple.com/us/app/eclicker/id329200145?mt=8>

**iDesk,** über iDesk können Zeichnungen und Diagramme auf dem Ipad erstellt, mit Nutzern des gleichen Programms geteilt werden, als eines der wenigen Programme spiegelt es dabei das Bild des Ipad auf einen externen VGA Ausgang, den man per Adapter Anschließen kann. So könnte etwa eine Mindmap oder Skizze mit der ganzen Klasse, geteilt werden. Unter: <http://itunes.apple.com/gb/app/idesk-for-ipad/id382418196?mt=8>

Wie sich hier zeigt, gibt es bereits jetzt nach weniger als einem Jahr auf dem Markt eine Reihe spezialisierter und allgemeiner Anwendungen, deren Nutzung in der Schule zumindest vorstellbar ist.

Für eine konkrete Nutzung ist jedoch auch entscheidend, inwieweit geeignete Administratorenlösungen, sichere Aufbewahrungseinrichtungen und Unterstützung von IT Firmen vor Ort verfügbar sind.

<span id="page-5-0"></span><sup>24</sup> http://www.dragonmobileapps.de/apple/supportdictation.html

<span id="page-5-1"></span><sup>25</sup> http://periodictable.com/ipad/

<span id="page-5-2"></span><sup>26</sup> Beschreibungstext auf der Website von Eclicker Polling System, abefragt am 11.12.2010 unter <http://www.eclicker.com/>

# **Indikatoren für den Lebensstandard**

#### **Zählt nur das Brutto Inlandsprodukt oder sollte mehr zählen?**

Die Weltbank definiert BIP oder dessen englische Überstzung, das BIP als: "GDP per capita is gross domestic product divided by midyear population. GDP is the sum of gross value added by all resident producers in the economy plus any product taxes and minus any subsidies not included in the value of the products. It is calculated without making deductions for depreciation of fabricated assets or for depletion and degradation of natural resources. Data are in current U.S. Dollars."<sup>[27](#page-6-0)</sup>

Schon aus dieser Definition geht hervor, was das Bruttoinlandsprodukt unter anderem nicht misst: nämlich den Wertverlust natürlicher Ressourcen. Ebenso werden die Schattenwirtschaft, im Haushalt oder sonst unentgeltlich erbrachte Dienstleistungen, wie Ehrenämter oder in Entwicklungsländern die Subsitenzwirtschaft nicht erfasst.<sup>[28](#page-6-1)</sup> Oder in den Worten des "economist": "it excludes the value of such important things as leisure, inequality and the environment. GDP should ideally be reduced to take account of pollution and the using-up of non-renewable resources, but no standard accounts that can do this are yet available. (…) Longer holidays and shorter working hours increase an individual's well-being, yet conventional national accounts completely overlook such benefits. America is one of the world's richest countries, yet its workers toil longer hours than those elsewhere. "[29](#page-6-2)

Auch aus einer Geschlechterperspektive ist die konventionelle Zählweise des BIP problematisch, erfasst sie ja vor allem die von Männer ausserhalb des Haushaltes geleistete Arbeit und nicht die, immer noch meist, von Frauen geleistete Arbeit im Haushalt und der Erziehung.

In unser Wohlbefinden zählen also auch nicht im BIP erfasste Güter wie: saubere Umwelt, Freizeit, Glück, Verteilung des Gesellschaftseinkommens, Ehrenamtliche Dienste und sicher auch der Bildungsgrad hinein.[30](#page-6-3) Der gesamte Fortschritt einer Gesellschaft braucht also mehr Indikatoren als nur das BIP, so wie man auch besser Auto fährt, wenn man nicht nur auf den Tacho schaut, sondern auch auf den Rest vom Armaturenbrett.<sup>[31](#page-6-4)</sup> Dazu führt die OECD in ihrem Jahresbericht 2006 aus: "Alles in allem ist also festzustellen, dass das Pro-Kopf-BIP zwar für Beurteilungen des Wohlergehens nach wie vor unerlässlich ist, dass es aber einer Ergänzung durch andere Messgrößen bedarf, wenn man sich ein umfassenderes Bild vom tatsächlichen Wohlergehen einer Volkswirtschaft verschaffen will."[32](#page-6-5) Daneben stehen diese Indikatoren auch aufgrund teilweise wackliger theoretischer Fundierungen und einer teilweise ähnlich willkürlichen Auswahl in der Kritik. Es ist nach wie vor unklar, was genau eben "gutes Leben" ausmacht.

Die OECD führt deswegen zusammen mit anderen Organisationen das Projekt "Den Fortschritt der Gesellschaft messen" durch<sup>[33](#page-6-6)</sup>, dabei bedient sie sich eines Wikis!<sup>[34](#page-6-7)</sup>

- <span id="page-6-0"></span>27 The World Bank, GDP per capita, unter: <http://data.worldbank.org/indicator/NY.GDP.PCAP.CD>abefragt am 11.12.2010
- <span id="page-6-1"></span>28 Wikipedia.de, Artikel:Bruttoinlandsprodukt unter:<http://de.wikipedia.org/wiki/Bruttoinlandsprodukt>abegfragt am 11.12.2010 aber auch:
- <span id="page-6-2"></span>29 The Economist, Grossly distorted picture, London, 9.2.2006, unter: [http://www.economist.com/node/5504103?](http://www.economist.com/node/5504103?story_id=5504103) [story\\_id=5504103](http://www.economist.com/node/5504103?story_id=5504103) abgefragt am 11.12.2010
- <span id="page-6-3"></span>30 Cédric Afsa, Didier Blanchet, Vincent Marcus et al, Commission on the Measurement of Economic Performance and social Progress, SURVEY OF EXISTING APPROACHES TO MEASURING SOCIO-ECONOMIC PROGRESS, Paris, 2008

- <span id="page-6-6"></span>33 The Global Project on "Measuring the Progress of Societies", OECD, Paris, unter: [http://www.oecd.org/pages/0,3417,en\\_40033426\\_40033828\\_1\\_1\\_1\\_1\\_1,00.html](http://www.oecd.org/pages/0,3417,en_40033426_40033828_1_1_1_1_1,00.html)
- <span id="page-6-7"></span>34 . Wikiprogress is a global platform for sharing information in order to evaluate societal progress. It is a place to find

<span id="page-6-4"></span><sup>31</sup> Ebd., S. 8

<span id="page-6-5"></span><sup>32</sup> Economic Policy Reforms: Going for Growth 2006, OECD, 2006

Als Alternativen oder Ergänzungen werden eine Reihe von Indikatoren genant. Aufgrund der gebotenen Kürze werde ich hier nur einen Indikator näher vorstellen:

The Human Development Index (HDI)<sup>[35](#page-7-0)</sup>, welcher die Lebenserwartung bei Geburt, die Alphabetisierungsrate der Erwachsenen und die Bildungsbeteiligung von Kindern und Jugendlichen, sowie das BIP[36](#page-7-1). Dabei werden die Erungenschaften des jeweiligen Landes in einen Prozentwert umgerechnet und dann miteinander verrechnet. Aus diesem Prozentwert, der aber nicht so heißt, ergibt sich dann ein Länderranking welches deutlich von einem reinen Länder nach Bruttoinlandsprodukt abweicht.<sup>[37](#page-7-2)</sup> Aber auch dieser hat Nachteile: "the HDI, for example, does not reflect political participation or gender inequalities. The HDI and the other composite indices can only offer a broad proxy on some of the key issues of human development, gender disparity and human poverty<sup>4[38](#page-7-3)</sup> Neben dem im HDI vertreten Entwicklungsbegriff, der besonders auf menschliche Entwicklung abzielt, sollte auch ein erweiterter Nachhaltigkeitsbegriff eingeführt werden.

## **Wie kann man dieses Thema im Unterricht mithilfe von Ipads unterrichten?**

Informationstechnische Grundkenntnisse werden in Baden-Württemberg als Querschnittsqualifikation gesehen und sind damit in allen Bereichen des Unterrichts anzuwenden und möglich. Der Bildungsplan formuliert explizit: "Ein früher, qualifizierter Umgang des Einzelnen mit Informationen, Information verarbeitenden Systemen und den neuen Medien als "vierte Kulturtechnik" fördert sein Zurechtfinden in der Informationsgesellschaft und die Teilhabe an gesellschaftlichen Entwicklungen. (…) Dabei steht der anwendungsorientierte Einsatz unter Berücksichtigung arbeitsökonomischer sowie ergonomischer Gesichtspunkte im Mittelpunkt. Exemplarisch werden auch erste Charakteristika und Eigenheiten informatischer Systeme erfahrbar gemacht. Die anzueignenden Methoden und Arbeitstechniken bilden ein Repertoire, das Voraussetzung für den Einsatz der neuen Medien in den Fächern ist"[39](#page-7-4)

Im Rahmen der UN Dekade "Bildung für eine nachhaltige Entwicklung" unternimmt das Land Baden-Württemberg derzeit besondere Anstrengungen, das Kultusministerium engagiert sich mit einer Reihe von Handreichungen für den Unterricht.<sup>[40](#page-7-5)</sup>

information and statistics to facilitate the exchange of ideas, initiatives and knowledge on "measuring the progress of societies". It is open to all members and communities for contribution - students and researchers, civil society organisations, governmental and intergovernmental organisations, multilateral institutions, businesses, statistical offices, community organisations and individuals – anyone who has an interest in the concept of "progress"" unter [http://www.wikiprogress.org/index.php/Main\\_Page](http://www.wikiprogress.org/index.php/Main_Page) abgefragt am 11.12.2010

<span id="page-7-0"></span><sup>35</sup> United Nations Development Program, New York. 2010 abgefragt am 13.12.2010 http://hdr.undp.org/en/statistics/hdi/

<span id="page-7-1"></span><sup>36</sup> Human Development Index, unter [http://www.wikiprogress.org/index.php/Human\\_Development\\_Index](http://www.wikiprogress.org/index.php/Human_Development_Index) abgefragt am 11.12.2010 und Entwicklungsprogramm der Vereinten Nationen: The Human Development Report, unter: <http://hdr.undp.org/en/reports/reports/>

<span id="page-7-2"></span><sup>37</sup> Cédric Afsa, Didier Blanchet, Vincent Marcus et al, Commission on the Measurement of Economic Performance and social Progress, SURVEY OF EXISTING APPROACHES TO MEASURING SOCIO-ECONOMIC PROGRESS, Paris, 2008, Seite 13

<span id="page-7-3"></span><sup>38</sup> UNDP, HDI, ebd. (siehe 36)

<span id="page-7-4"></span><sup>39</sup> Ministerium für Kultus, Jugend und Sport des Landes Baden-Württemberg, "LEITGEDANKEN ZUM KOMPETENZERWERB FÜR INFORMATIONSTECHNISCHE GRUNDBILDUNG REALSCHULE – KLASSEN 6, 8, 10" Stuttgart, 2004

<span id="page-7-5"></span><sup>40</sup> Ministerium für Kultus, Jugend und Sport, Koordinierungsstelle "Bildung für nachhaltige Entwicklung in Baden-Württemberg", <http://www2.uvm.baden-wuerttemberg.de/servlet/is/22334/>abgefragt am 13.12.2010

Eine solche unterrichtliche Umsetzung könnte aus zwei Teilen bestehen, einmal einer Überprüfung des eigenen Verhaltens an den Kriterien der Nachhaltigkeit, in etwa anhand eines Klimarechners<sup>[41](#page-8-0)</sup>, daraufhin könnten die Schüler sehen welche ihrer Handlungen selbst Klimarelevant sind. Eine solche Anwendung kann im Internet aber auch als App eingerichtet werden. Daraufhin sollte mit den Schülern die Ergebnisse durchgesprochen werden und eine positive Aktivierung hin zu eigenem Handeln, gerade auch vor dem Hintergrund der Stärkung der Selbstwirksamkeit vorgenommen werden.

Basierend darauf denkbar wäre eine weitere Anwendung mit deren Hilfe die SchülerInnen selbst die Nachhaltigkeit ihrer Schule überprüfen könnten. Schüler könnten anhand einer Liste mit verschiedenen Einstellungsrädchen oder Optionen eine Liste abarbeiten, dies würde dazu dienen einen Istzustand zu erheben. Daneben wären verschiedene Freitext Felder denkbar, in denen die Schüler entweder selbst geschriebenen oder diktierten Text einsetzen. Die Anwendung könnte dann anzeigen wie man im Vergleich mit anderen teilnehmenden Schulen dasteht.

Von Seiten der Kultusbehörde werden dann die Ergebnisse gesammelt, zum Einen können physikalische Daten erhoben werden, zum Zweiten aber auch soziale Daten oder Umfragen. Es wäre denkbar, dies im Rahmen eines Landesweiten oder Regionalen Wettbewerbs zu vergleichen.

Für die von den Studierenden der Wirtschaftslehre später im Fächerverbund EWG zu unterrichtenden Fächer heißt es im Bildungsplan: "Im Fach Erdkunde besteht das Ziel im Erwerb einer raumbezogenen Handlungskompetenz. [42](#page-8-1) Für den Geographie Unterricht wären Anwendungen denkbar in denen die aktuellen Ortsdaten des Anwenders erfasst werden und die SchülerInnen im Rahmen einer digitalen Schnitzeljagd durch die Stadt oder ein Gelände mit Bedeutung (Fabrik, historische Stätte, Museum, etc...) geleitet werden und dies Entdecken.

Weiterhin wäre denkbar als Datengrundlage im Geographie oder Wirtschaftslehre Unterricht die Anwendung der OECD, bei der es sich um eine Art digitales Statistik Buch handelt.<sup>[43](#page-8-2)</sup>

Auch wäre die Unterstützung von Klassenzimmer Simulationen denkbar, sodass Reaktionen oder Bilanzen nicht mehr von Hand eingegeben oder berechnet werden müssen, sondern direkt über iOS Geräte verarbeitet werden. Sodass die Simulation im Vordergrund steht und nicht mehr das Rechnen.

Zu guter Letzt, vielleicht noch die Anwendung der ich mittelfristig die weiteste Verbreitung vorhersagen möchte: eine Art digital, tabletig aufgepepptes Lehrbuch. Gute Beispiele sind derzeit die Anwendung: The Elements: A Visual Exploration (siehe Anwendungen) und die Nasa App HD<sup>[44](#page-8-3)</sup> beides sind im Grunde mit den Mitteln des iPad aufgerüstete Lehrbücher, die sich für die Anwendungsbereiche (Elemente / Chemie und Astronomie) anbieten. Beide beziehen zahlreiche Filme, Videos, Animationen aber auch ständig zu aktualisierenden Daten aus dem Internet oder der Suchmaschine Wolfram Alpha ein. Zum Teil verweisen sie auch auf externe Webseiten die einen Browser benötigen. Sie stehen damit an der Schwelle vom Webquest zum Lehrbuch.

Auch für den Bereich Wirtschaftsbildung wären eine oder mehrere entsprechende Anwendungen denkbar, in die etwa live Markt- oder Börsenpreise einbezogen werden, zu den zahlreichen

<span id="page-8-2"></span>43 Erhätlich unter: http://itunes.apple.com/de/app/oecd-factbook-2010/id327348502?mt=8

<span id="page-8-0"></span><sup>41</sup> Als Beispiel wäre zu nennen, der Klimarechner der Stadt Freiburg: [http://www.freiburg.de/servlet/PB/menu/1171114\\_l1/index.html](http://www.freiburg.de/servlet/PB/menu/1171114_l1/index.html)

<span id="page-8-1"></span><sup>42</sup> Ministerium für Kultus, Jugend und Sport des Landes Baden-Württemberg, BILDUNGSSTANDARDS FÜR DEN FÄCHERVERBUND 115 ERDKUNDE – WIRTSCHAFTSKUNDE – GEMEINSCHAFTSKUNDE REALSCHULE – KLASSEN 6, 8, 10", Stuttgart, 2004

<span id="page-8-3"></span><sup>44</sup> Nasa App HD, Nasa Ames Research Center, 2010 im iTunes Store unter http://itunes.apple.com/de/app/nasa-apphd/id387310098?mt=8

Simulationen im Internet verlinkt wird, Statistiken und Definitionen abrufbar sind oder eigene Simulationen eingebunden werden.

Weiterhin wäre eine Art Rückkanal an den Lehrer für Hausaufgaben oder Schulaufgaben im Unterricht denkbar. Eine mitzuliefernde Lehrerapp wird entweder auf dem Lehreripad oder auf einem normalen PC mit diesem digitalen Lehrbuch verknüpft. Die Schüler geben dann ihre Antworten, ob nun als Freitext oder Multiple Choice, als Grafik oder als Ton ein und der Lehrer erhält diese auf seinem Gerät. Bei entsprechender Verknüpfung wäre auch eine zumindest halbautomatisierte Fehlerkorrektur oder rechnergestützte Diagnostik denkbar.

## *Ausblick*

Selbstverständlich sind die hier dargelegten Überlegungen nicht mehr als Ideenskizzen die noch sehr viel weitergehende Vorarbeiten benötigen.

Gerade was den Bereich der Nutzung des Ipads oder der Tafel-PCs anderer Hersteller in der Schule angeht, ist noch weiterer Forschungs- und methodisch-didaktischer Entwicklungsbedarf gegeben. Ich vermute, dass sich entsprechende Geräte in der Zukunft weiter durchsetzen werden und auch die Verbreitung von Smartphones, auch in den Klassenzimmern weiter steigert. Dabei sollten wir als Lehrpersonen nicht in einer reine Verdammungshaltung verharren, sondern versuchen proaktiv, produktiv und gestaltend mit den Möglichkeiten der Geräte umzugehen.

Gerade auch für einen Lehrstuhl Wirtschaftslehre an einer pädagogischen Hochschule böte sich hier Profilierungspotential und es ergibt sich aus den Entwicklung in der Realität Handlungsbedarf für die Schule und Forschungsbedarf für die Hochschule.

Anhang:

## Fragebogen zur Nutzung der Erste Hilfe App mit dem Ipod

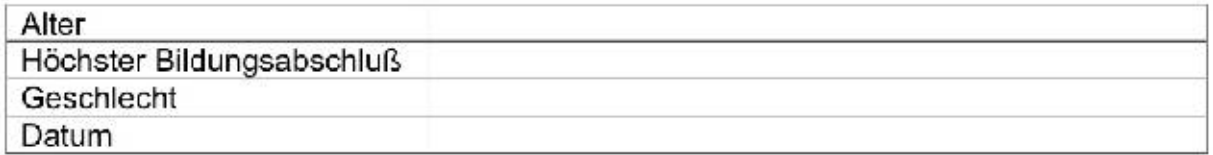

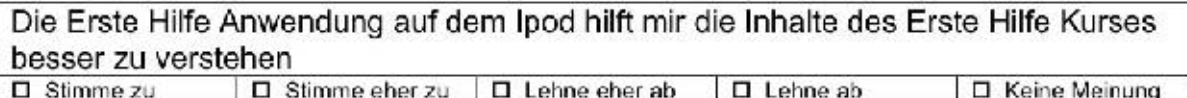

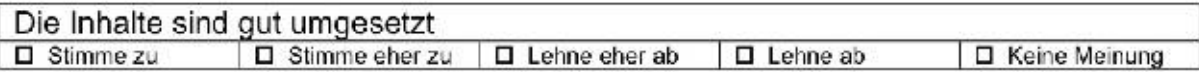

Ein vergleichbares Spiel könnte auch ohne Ipad funktionieren, z.B. als Kartenspiel  $\square$  Stimme zu  $\Box$  Stimme eher zu  $\Box$  Lehne eher ab □ Keine Meinung  $\Box$  Lehne ab

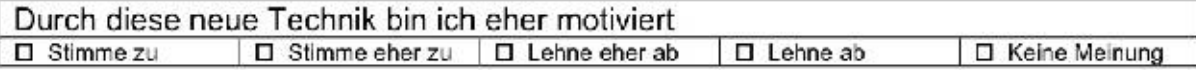

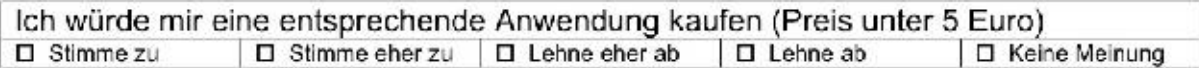

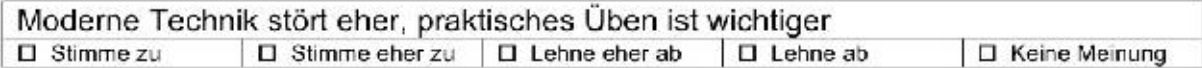

Ich nutze privat / beruflich ein Smartphone, Ipod touch, Handy mit Internet, etc...  $\square$  Stimme zu  $\square$  Lehne ab □ Keine Meinung

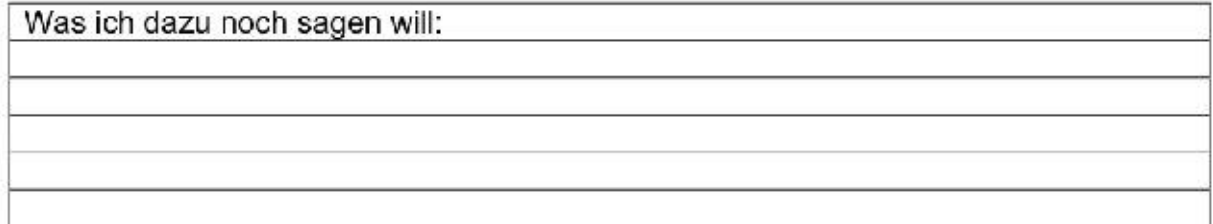

<span id="page-11-0"></span>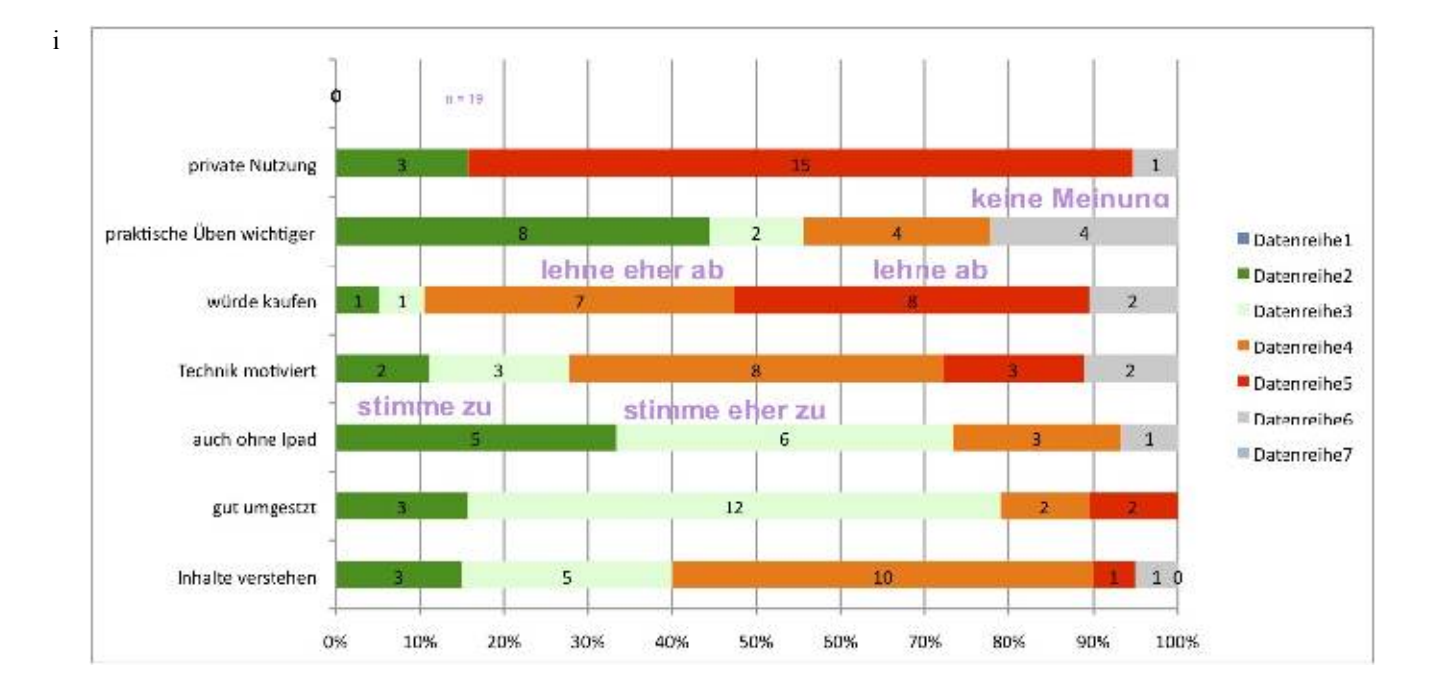